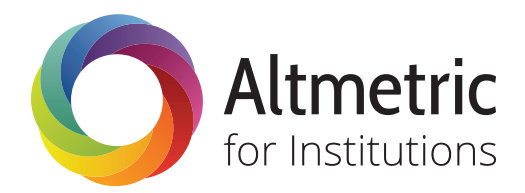

## User Guide

Welcome to Altmetric for Institutions. This simple to use platform will enable you to:

- Browse and filter searches for all of the papers we've tracked
- Explore data specific to you and your institution in the author, department and custom groups tabs
- Create, save and export custom reports
	- Create an account so that you can save your filters, custom groups, and set up email report updates. 1.

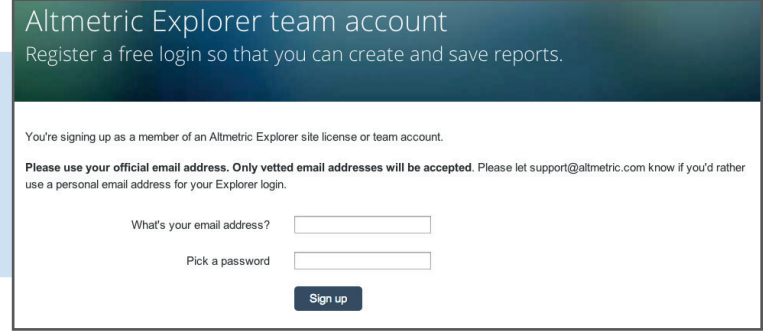

You'll arrive on the summary report screen showing an overview of all of the mentions for articles published by researchers at your institution.

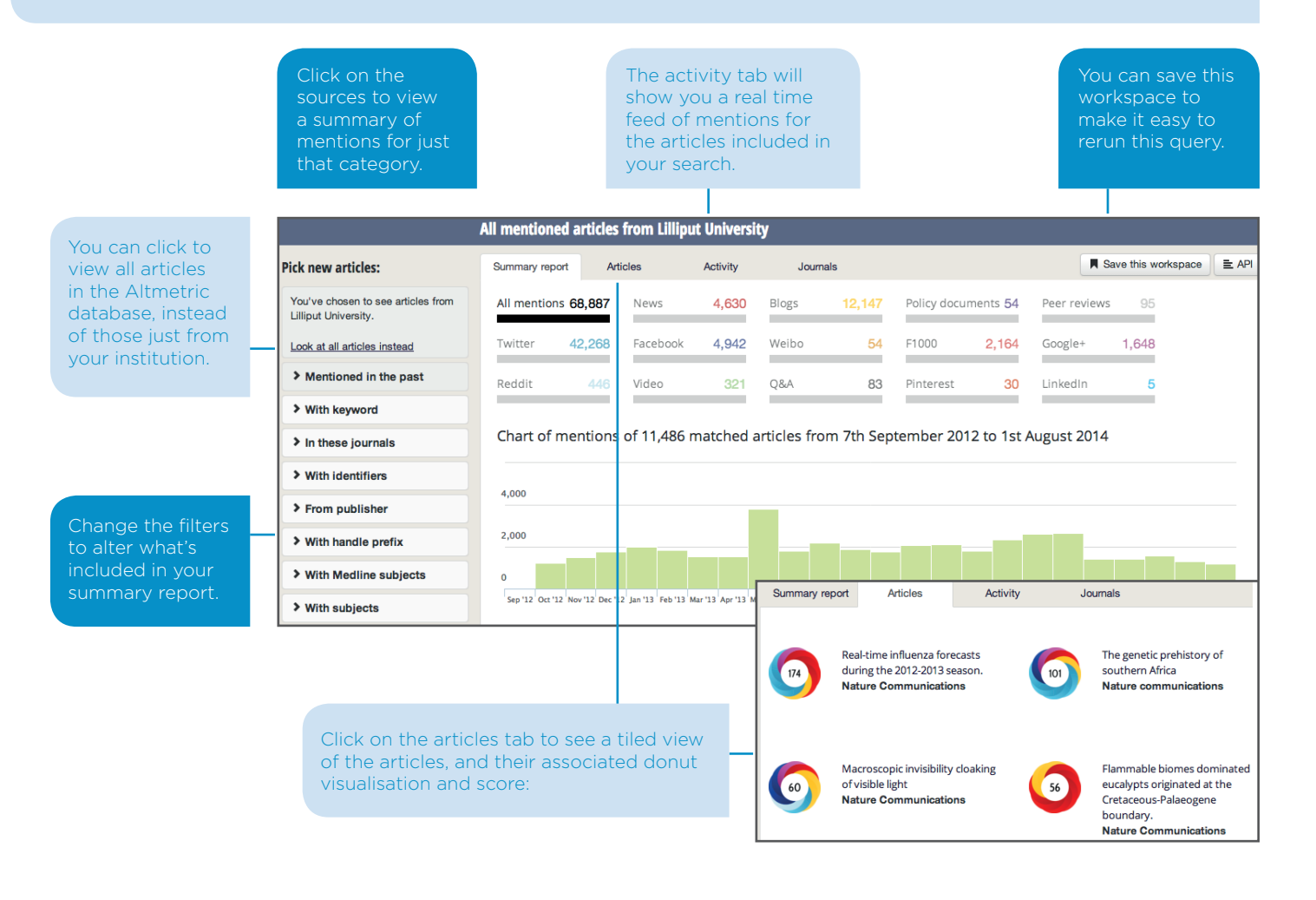

Altmetric Explorer My workspaces Explore the data  $\frac{85}{100}$ **Lilliput University** 17,792 11,494 Clicking on 'Explore my **3.** Clicking on 'Explore my<br>**3.** Institution' along the top will Departments Journal subjects Custom groups Authors Type to filter  $A B C D E F G H I J K L M N O P Q R S T U V W X Y Z AL$ take you into the authors, 17.792 11.494 All authors 121 121 departments and custom ANDERSSON, Benilda 180  $\overline{\mathbf{2}}$ ARNOTT, Richard groups for your institution. netrics 117 117 BACON, Frank All mentioned articles by ANDERSSON, Benilda Summary report Articles Save this workspac Activity All mentions 902 Newc **AR** Blogs Policy documents 1 Twitter **GOO** You can click on an author **A** You can click on an author<br> **4.** or department name to see Facebook  $108$ F1000 Google+  $\overline{5}$ Video LinkedIn the summary report and Chart of mentions of 121 matched articles from 7th September 2012 to 1st August 2014 Altmetric data associated 200 with their articles only. 100 Sep 112 Oct 112 Nov 112 Dec 112 Jan 113 Feb 113 Mar 113 Apr 113 May 113 Jun 113 Aug 113 Sep 113 Oct 113 Nov 113 Dec 113 Jan 114 Feb 114 Mar 114 Apr 114 May 114 Jun 114 News Blogs Twitter Facebook Score Demographics So far Altmetric has seen 12 stories from 10 outlets. 249 And explore all of the 5. Breastfeeding Linked to IQ (CME/CE) original mentions for a medpage (MedPage Today) -- Longer breastfeeding over the first year of life was linked to better understanding of language at age 3 and .. paper on the article details Score in context Is one of the highest 2013-07-29T21:00:00+01:00 page by clicking on the ever scores in thi journal (ranked #8 of 'Breastfeed for longer' to boost child's future IQ  $440$ **MNT** donut visualisation rchers have discovered that the longer a mother breastfeeds, the more intelligent their child ome later in life. A next to the title: Infant Feeding and Childhood 2013-07-30T12:00:00+01:00 Cognition at Ages 3 and 7 Years: nged Breastfeeding Boosts Baby's IQ **Effects of Breastfeeding Duration** mith for redOrbit.com - Your Universe Online Doctors have been espousing the benefits of and Exclusivity ding for years, and a **JAMA Pediatrics You might also like to...** My custom groups • Create a custom group by uploading a set of DOIs, arXiv or PubMed IDs

• Export the data to Excel, or print out your article details page

**O** Add a new article group

**ARTICLE LIST** 

Article Set from 01/08/2014 at 15:41

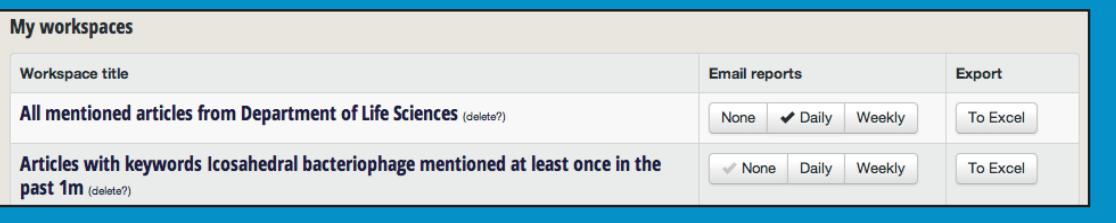

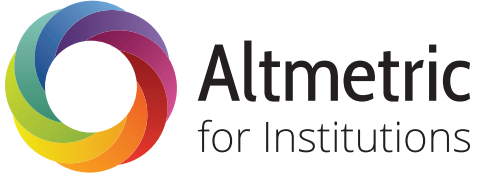

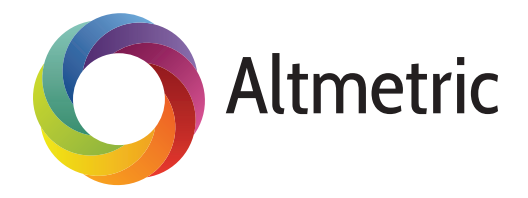

## The Donut and Score Explained

The Altmetric donut visualization and score have been developed to help give an at-a-glance summary of the online attention an article has received. A higher score indicates a larger amount of attention, and the different colors of the donut represent the different sources in which the article has been mentioned.

## How the Altmetric score is calculated

The Altmetric score is our quantitative measure of the attention that a scholarly article has received. It is derived from 3 main factors:

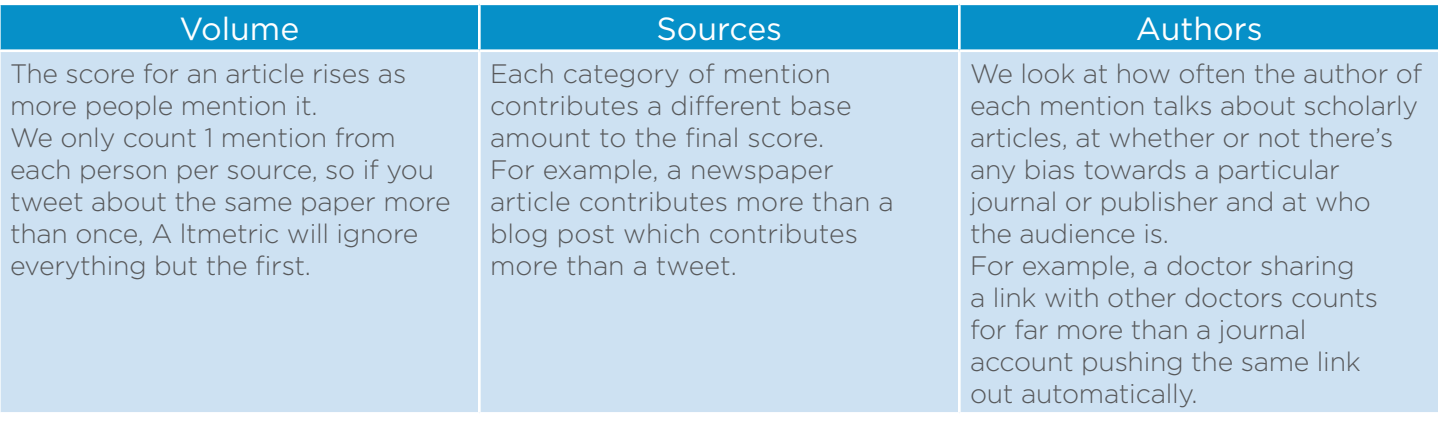

The score has an important limitation: if the article was published before July 2011, we'll have missed any transient mentions of it, tweets in particular. As such, its score won't be accurate, and will represent a lower bound of the attention received.

From time to time you might notice that the score for your paper fluctuates, or goes down. This can happen when the original author of the mentions deletes their post when we remove posts which have been flagged as spam, or occasionally when we add new sources so need to re-weight our scoring algorithm.

## The Colours of the Donut

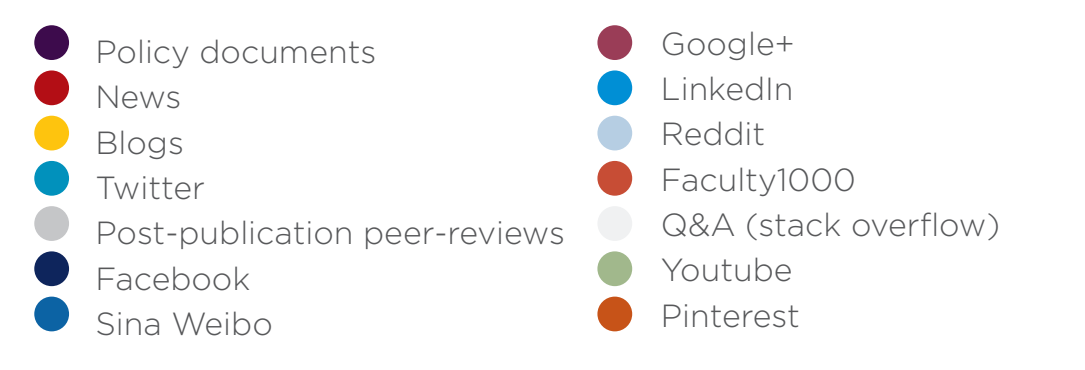

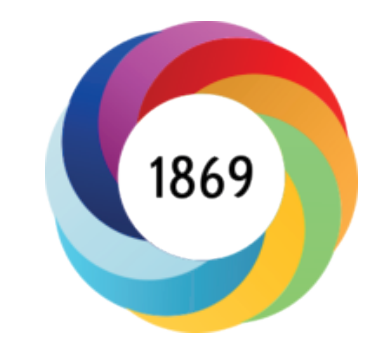

For Mendeley and Citeulike we show counts of readers but they do not contribute to the donut or score

Data from most sources is updated on an hourly, or at least daily, basis. We text mine news sources for mentions of the journal title and author names, and cross-reference this with an external database to determine which article the news story is about. For all other sources for us to be able to pick up the mention automatically there needs to be an HTML link to the article page (the one with a DOI or other unique identifier on) in the main body of the text.